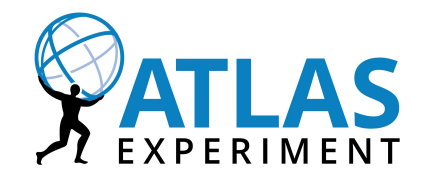

# **Advanced architecture & development process**

#### **Release cycle**

- **●** Types of releases
	- **○** Feature releases 1.XX.00: Major features, database schema changes
	- **○** Patch releases 1.15.XX: Bugfixes and small features
	- **○** Hotfix releases 1.15.03.post1: To quickly address a specific issue with a release
	- **○** (Pre releases 1.15.0.pre1: Pre releases for feature releases)
- **●** Three different packages: rucio (core), clients, webui
- **●** New patch release for all 3 packages every 2 weeks
- Feature releases 4-5 times per year (Usually coincide with LHC technical stops)
- **●** Additional clients and webui releases if needed

#### **Feature releases 2018**

- **●** Feature releases for 2018
	- **○** February 2018 1.15.0 "Daredonkey"
	- April 2018 **1.16.0** "Doctor Donkey" ·
	- June 2018 TS1 1.17.0 "Donkey Surfer"
	- **○** September 2018 TS2 1.18.0 "Invisible Donkey"
	- **○** November 2018 TS3 1.19.0 "Fantastic Donkey"
- **●** 2017
	- **○** 5 feature releases
	- **○** 25 patch releases

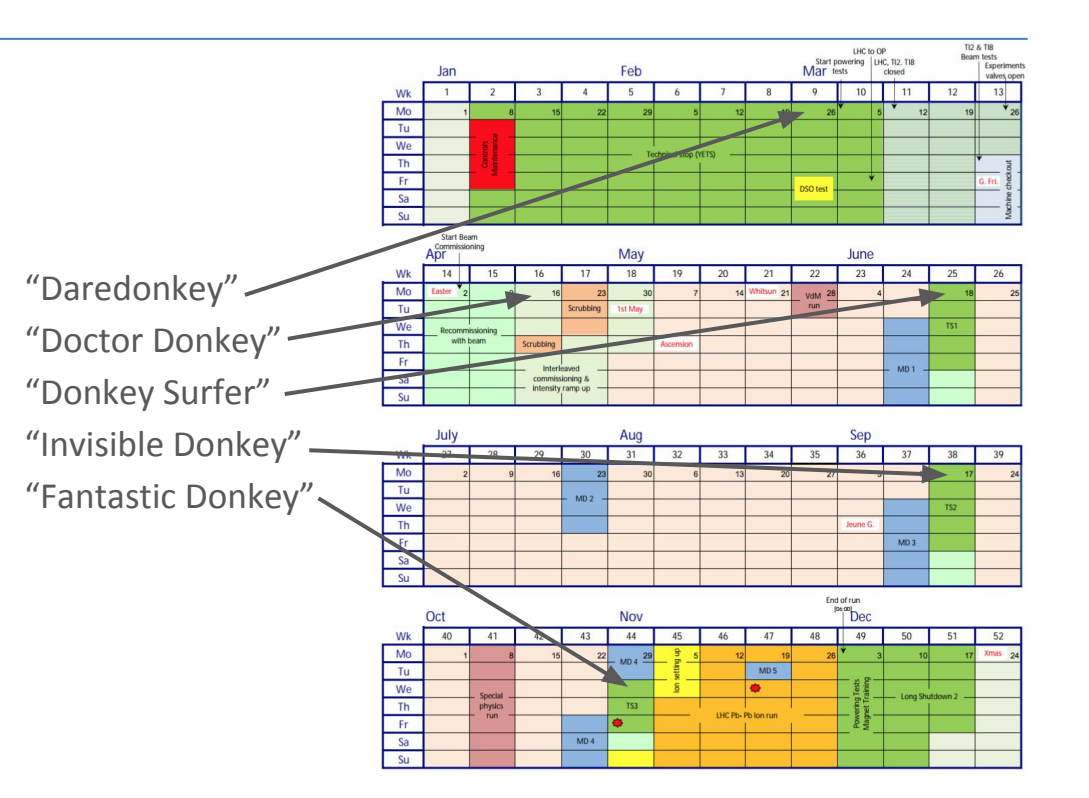

2018-03-01

# **How to contribute 1/3**

- **●** Join our [slack](http://rucio.slack.com) channel to interact with the other developers
- **●** Fork the repository on [GitHub](https://www.github.com/rucio/rucio)
	- **○** Read / Write issues
	- **○** Review / Comment Pull Requests
	- **○** Submit Pull Requests
- **●** Read the documentation on [readthedocs](http://rucio.readthedocs.io/)
- **•** Download the packages from **PyPi**
- **●** Download docker images on [docker hub](https://hub.docker.com/r/rucio/)
	- **○** Server, daemon, UI, clients, dev
	- **○** Pushed automatically on new release

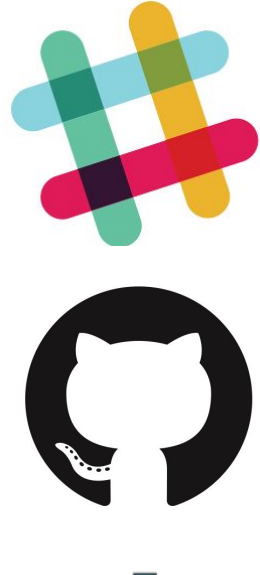

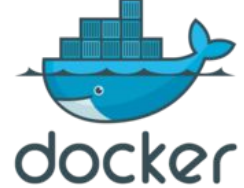

# **How to contribute 2/3**

- Described in detail in the **[CONTRIBUTING](https://github.com/rucio/rucio/blob/master/CONTRIBUTING.rst)** guide
- **●** If you have identified a contribution, open an issue and describe it
- Two development branches
	- **○** master → Holds the development for the next patch release
	- **○** next → Holds the development for the next feature release;
- **●** Depending if the contribution is a feature or patch:
	- **○** Feature → Pull request is opened against the next branch
	- **○** Patch → Since this is a bugfix it needs to be opened against both the next and master branch

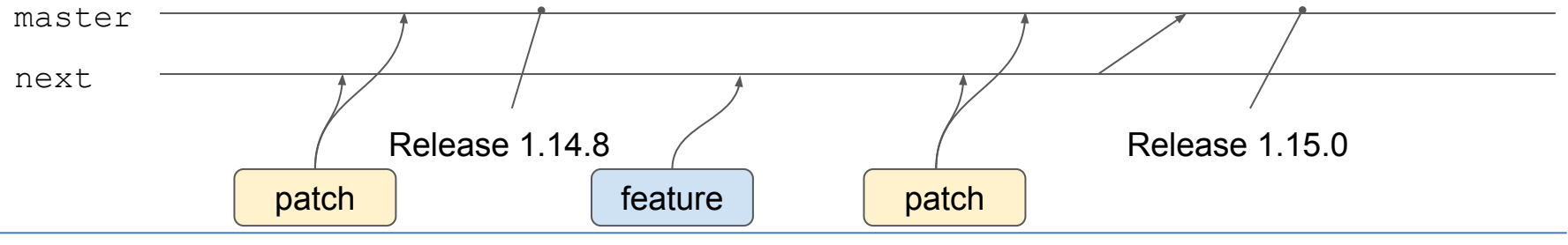

2018-03-01

## **How to contribute 3/3**

- Create unit tests for your code  $\bullet$
- **●** Document your code
- **●** Run flake8 and pylint to sanitize your code
- **Automatic Pull Request testing on [Travis](https://travis-ci.org/)** 
	- **○** Every Pull Request tested against [Oracle](http://www.oracle.com/technetwork/database/database-technologies/express-edition/overview/index.html), [MySQL](https://www.mysql.com/) and [PostgreSQL](https://www.postgresql.org/)
	- **○** Every Pull Request requires a positive test result from travis (400+ unit tests)
- **●** Human review of all Pull Requests
	- **○** Everyone is welcome to make comments
	- **○** Approve / Request changes by the core development team
	- **○** Merging done centrally

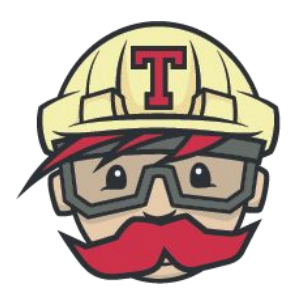

#### **Architecture**

- **●** Clients (Command Line, Python)
- **●** Server
	- **○** RESTful APIs based on WSGI containers, HTTPs
	- **○** Token-based authentication
- **●** Daemons
	- **○** Asynchronous orchestration of all system tasks
	- **○** Transfers, Rules, Deletion, Dataset deletion, Messages Rebalancing, Pre-Placement, Consistency, Recovery, …
	- **○** Lightweight, thread-safe, horizontally scalable
- **●** Database
	- **○** Object Relational Mapper (ORM) → Oracle, PostgreSQL, MySQL, MariaDB, sqlite
- **●** Middleware
	- **○** Storage protocols, FTS3

2018-03-01

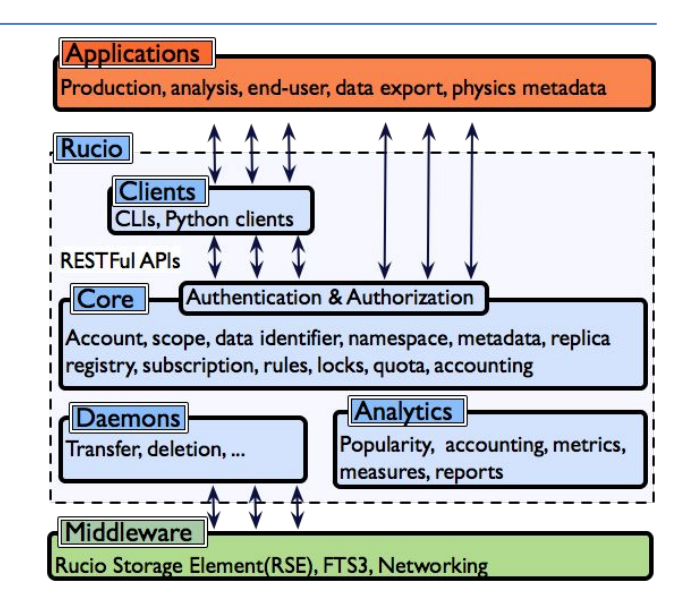

# **How to deploy Rucio**

- **●** Installation via PyPi
- **●** Puppet
	- **○** Templates for servers / daemons
- **●** Docker
	- **○** Containers for server / daemons
- **●** Kubernetes
	- **○** In preparation

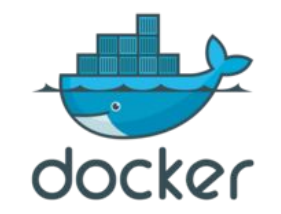

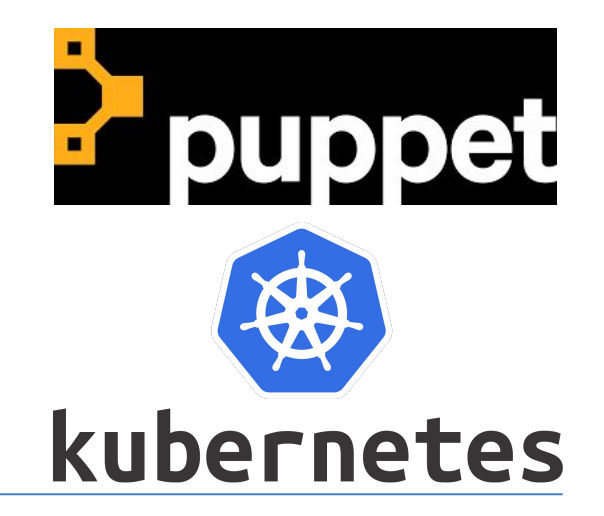

#### **ATLAS deployment**

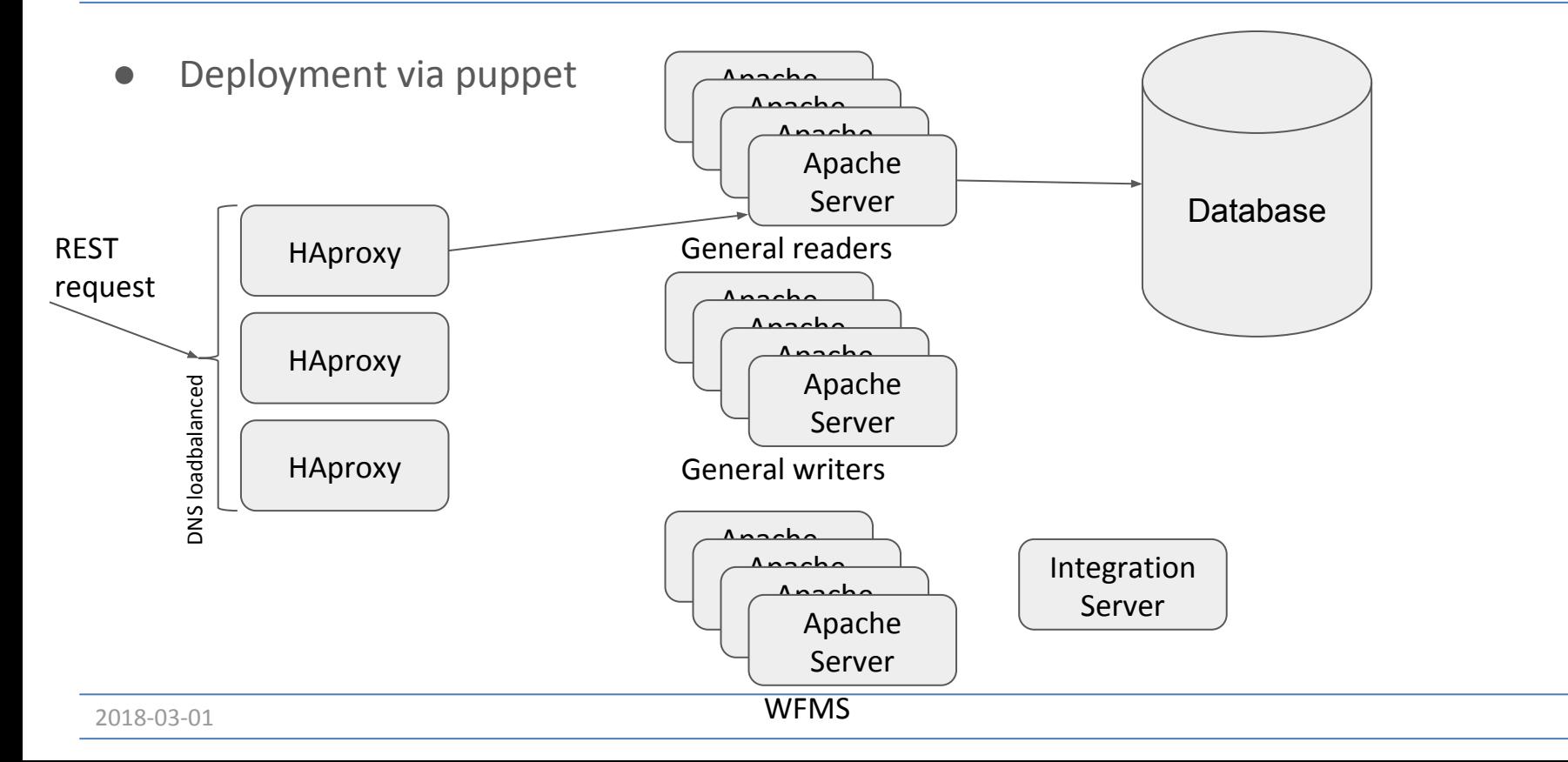

#### **Server**

- **●** Two types of servers
	- **○** Auth: Provide an authentication token to users based on their credentials (certificate, kerberos, …)
	- **○** Server: Answer REST calls (authentication token required)
- **●** Apache server runs multiple WSGI container which integrate the Rucio server code
- **●** Each RESTFul request goes through different layers in the server
	- **○** The auth token of the REST request is checked first
	- **○** On success the request is handled in the rest layer of Rucio
		- Decoding of parameters, jsons, etc. preparation and execution of the actual API call
	- **○** The api layer does all the permission checks with the loaded permission module
		- Minor input data transformations might be done
	- **○** The core layer holds the actual business logic of Rucio, it processes the input data from the api layer; No permission checks are done in this layer; The daemons also use the core methods directly!
- **REST request always follows the path:**  $rest \rightarrow$  api  $\rightarrow$  core

# **Daemons 1/2**

- **●** Rucio consists of a (long) list of (partly optional) daemons
- **●** All daemons fetch some kind of requests from the database, process them and perform state changes on the database
	- They do this mostly with the same set of core functions like the servers
	- auditor
		- Consistency checks
	- bb8
		- Automatic data rebalancing
	- c3po
		- Pre-placement of popular data
	- cache
		- Retrieves cache information to synchronize catalog
- conveyor
	- Processes rucio internal transfer requests and invokes transfers
	- submitter
		- Submits transfers to FTS3
	- poller / receiver
		- Consumes FTS3 messages
	- finisher
		- Updates replicas and rules
	- throttler
		- Throttles and releases transfers

# **Daemons 2/2**

- hermes
	- Messaging daemon (STOMP & eMail)
- kronos
	- Processes traces and updates dids
- judge
	- cleaner
		- Removes expired rules
	- evaluator
		- Evaluates rules of changed dids
	- repairer
		- Repairs stuck rules
	- injector
		- Asynchronously injects rules
- necromancer
	- Recover lost replicas
- reaper
	- Deletes eligible replicas
- transmogrifier
	- Evaluates new dids and creates rules based on subscriptions
- undertaker
	- Deletes expired dids

#### **Partitioning & Heartbeats**

- **●** In order to cope with the load in larger systems, we use a partition principle, based on heartbeats, in all daemons
- **●** All daemons threads regularly send heartbeats to the server
	- **○** This reports their health status and also informs them about their worker# and the amount of total workers
- **●** Based on the worker number and the number of total workers it selects a distinct partition of the workload to process. (Based on hashing)
	- **○** Daemons adapt automatically when more daemons (of their type) are started or removed
	- **○** If no heartbeat is sent for some time (crash) the other daemons adapt their partitions
- **●** Advantage:
	- **○** Largely minimizes row-lock contention on the database
	- **○** Workload elastically manageable; automatic failover